Subject: Newbie questions Posted by [mikelsv](https://www.ultimatepp.org/forums/index.php?t=usrinfo&id=34895) on Mon, 20 Feb 2023 21:36:38 GMT [View Forum Message](https://www.ultimatepp.org/forums/index.php?t=rview&th=12037&goto=59645#msg_59645) <> [Reply to Message](https://www.ultimatepp.org/forums/index.php?t=post&reply_to=59645)

Hello. I make notepad for Google Text-to-Speech service. It's text editor for translation text to voice.

My problems:

1) Windows 7. #define WIN32 not set for MSVS19 and MSVS22. Debug and Release.

#ifdef WIN32 111!!!; <--- No error #endif Only clang show error.

2) How to get signal for TopWindow about maximized/restored window action? I'm save this information to configure file and restore windows parameters on next run.

3) How to create multiline text editor? EditField is oneline. Hmm. I see, DocEdit more better. How about left-side information and icons row?

4) How create list of opened files? Horizontal list. Like in TheIde.

5) How to get command line arguments? cmd.exe file\_to\_open

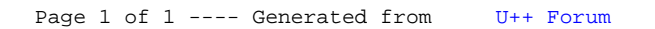